## **Computergestuetzte Mathematik zur Analysis**

**Lektion 5 (Programmsteuerung)**

```
For Schleifen
 liste := [a, b, x+y];<br>liste := [a, b, x+y](1.1)
Zeilenumbruch mit "Shift" "Enter"
 for l in liste do
        l^3;
    od;
                                    a^3b^3(x+y)^3(1.2)
 for j from 4 to 8 do
        j, evalf(sin(Pi/j));
    od;
                             4, 0.7071067810
                             5, 0.5877852524
                             6,0.5000000000
                             7, 0.4338837393
                             8, 0.3826834325
                                                                           (1.3)
  out := 0;
                                 out := 0(1.4)
 for le in [1, z, x^2, y^3, 3] do 
        out := out+le: 
    end do:
    out;
                              4 + z + x<sup>2</sup> + y<sup>3</sup>(1.5)
```
**Einfache logische Aussagen**

$$
\begin{array}{|l|}\n\triangleright a := 3; b := 5; \\
 & a := 3 \\
 & b := 5\n\end{array}
$$
\n(2.1)  
\n
$$
\triangleright a < b;
$$
\n(2.2)

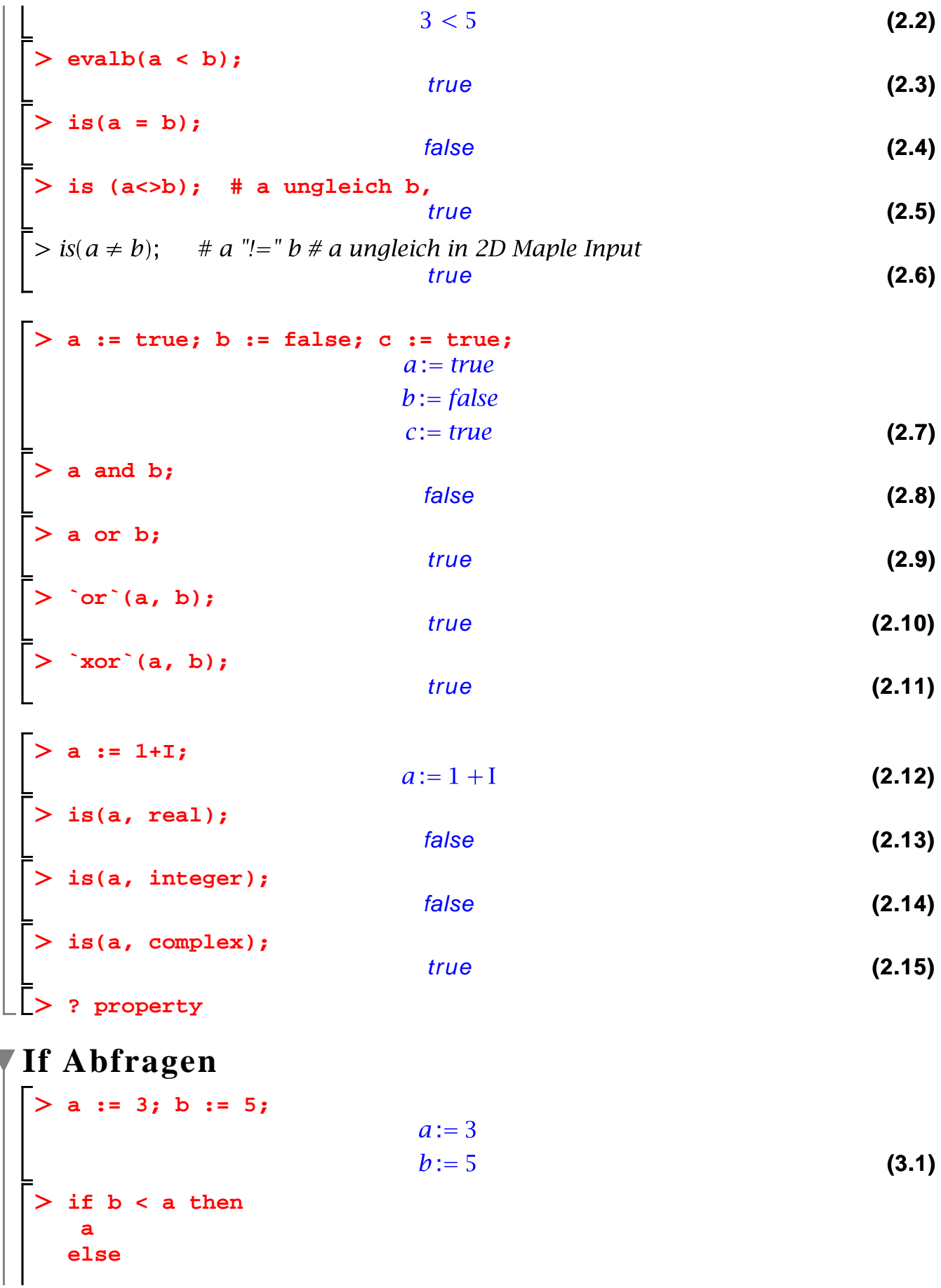

```
 b 
    end if;
                                             5
                                                                                              (3.2)
for j from 4 to 8 do 
       j, evalf(sin(Pi/j)):
       if isprime(j) then
          print(j, eval(sin(Pi/j))): 
       fi:
      od:
                                      5, \sin\left(\frac{1}{5} \pi\right)7, \sin\left(\frac{1}{7} \pi\right)(3.3)
```
## **While Schleife**

```
> q := 1016;while type(q, even) do 
    q := (1/2) * qend do; 
  q;
                              q := 1016q := 508q := 254q := 127127
                                                                       (4.1)
```
## **Maple Funktionen**

```
restart;
> myfun := proc(x, n, m) description "Berechne sin(nx) cos(mx)";
      sin(n*x) * cos(m*x);
   end proc;
                                                                       (5.1)
myfun := \textbf{proc}(x, n, m)description "Berechne sin(nx) cos(mx)";
   sin(n*x) * cos(m*x)end proc
myfun2 := proc (x, n, m) 
       local a, b; 
      description "Berechne sin(nx) cos(mx)";
```

```
 a := sin(n*x); 
     b := \cos(m*x); a*b 
   end proc;
myfun2 := proc(x, n, m)(5.2)
   local a, b;
   description "Berechne sin(nx) cos(mx)";
   a:=\sin(n*x); b:=\cos(m*x); a*bend proc
  myfun(x, 2, 3)+1;
                        sin(2 x) cos(3 x) + 1(5.3)
Describe(myfun2);
# Berechne sin(nx) cos(mx)
myfun2( x, n, m )
myfun(x, 3, 4);
                          sin(3 x) cos(4 x)(5.4)
  a;
                                   a
                                                                         (5.5)
divide2s := proc (n) 
      local q; 
      q := n; 
      while type(q, even) do 
        q := (1/2)*q 
      end do; 
      q;
      end proc;
divide2s := \textbf{proc}(n)(5.6)
   local q;
   q := n; while type(q, even) do q := 1/2*q end do; q
end proc
  divide2s(1016);
                                  127(5.7)
```